# **Options Right Click Windows 8 A 1512.htm**

**D Siedentop**

 **Cal/OSHA Pocket Guide for the Construction Industry** ,2015-01-05 The Cal/OSHA Pocket Guide for the Construction Industry is a handy guide for workers, employers, supervisors, and safety personnel. This latest 2011 edition is a quick field reference that summarizes selected safety standards from the California Code of Regulations. The major subject headings are alphabetized and cross-referenced within the text, and it has a detailed index. Spiral bound, 8.5 x 5.5

#### The Popol Vuh Lewis Spence,1908

 **World Development Report 2020** World Bank,2019-11-19 Global value chains (GVCs) powered the surge of international trade after 1990 and now account for almost half of all trade. This shift enabled an unprecedented economic convergence: poor countries grew rapidly and began to catch up with richer countries. Since the 2008 global financial crisis, however, the growth of trade has been sluggish and the expansion of GVCs has stalled. Meanwhile, serious threats have emerged to the model of trade-led growth. New technologies could draw production closer to the consumer and reduce the demand for labor. And trade conflicts among large countries could lead to a retrenchment or a segmentation of GVCs. World Development Report 2020: Trading for Development in the Age of Global Value Chains examines whether there is still a path to development through GVCs and trade. It concludes that technological change is, at this stage, more a boon than a curse. GVCs can continue to boost growth, create better jobs, and reduce poverty provided that developing countries implement deeper reforms to promote GVC participation; industrial countries pursue open, predictable policies; and all countries revive multilateral cooperation.

 **How to Do Everything with PowerPoint(R)** Ellen Finkelstein,2002-03-26 Create high-quality, attention-getting PowerPoint presentations quickly and easily with this solutions-packed guide. Make slides and effectively convey your message through text, graphics, and multimedia--for show-stopping presentations.

 **Spatial Augmented Reality** Oliver Bimber,Ramesh Raskar,2005-08-08 Like virtual reality, augmented reality is becoming an emerging platform in new application areas for museums, edutainment, home entertainment, research, industry, and the art communities using novel approaches which have taken augmented reality beyond traditional eye-worn or hand-held displays. In this book, the authors discuss spatial augmented r

 **IBM Problem Determination Tools for z/OS** Rufus Credle,Vikram Manchala,Dana Shelton,Kenichi Yoshimura,IBM Redbooks,2013-01-27 IBM® Problem Determination (PD) Tools consists of a core group of IBM products that are designed to work with compilers and run times to provide a start-tofinish development solution for the IT professional. This IBM Redbooks® publication provides you with an introduction to the tools, guidance for program preparation to use with them, an overview of their integration, and several scenarios for their use. If an abend occurs during testing, Fault Analyzer enables the programmer to quickly and easily pinpoint the abending location and optionally, the failing line of code. Many times, this information is all the programmer requires to correct the problem. However, it might be necessary to delve a little deeper into the code to figure out the problem. Debug Tool allows the programmer to step through the code at whatever level is required to determine where the error was introduced or encountered. After the code or data is corrected, the same process is followed again until no errors are encountered. However, volume testing or testing with multiple terminals is sometimes required to ensure real-world reliability. Workload Simulator can be used to perform this type of testing. After all of the tests are completed, running the application by using Application Performance Analyzer can ensure that no performance bottlenecks are encountered. It also provides a baseline to ensure that future enhancements do not introduce new performance degradation into the application. This publication is intended for z/OS® application developers and system programmers.

 **The Indigo Book** Christopher Jon Sprigman,2017-07-11 This public domain book is an open and compatible implementation of the Uniform System of Citation.

## Microsoft Excel for Windows 95 Patricia Murphy,1996-03

 **The Violence of Modernity** Debarati Sanyal,2020-03-03 The Violence of Modernity turns to Charles Baudelaire, one of the most canonical figures of literary modernism, in order to reclaim an aesthetic legacy for ethical inquiry and historical critique. Works of modern literature are commonly theorized as symptomatic responses to the trauma of history. In a climate that tends to privilege crisis over critique, Debarati Sanyal argues that it is urgent to rethink literary experience in terms that recall its contestatory potential. Examining Baudelaire's poems afresh, she shifts the focus of critical attention toward an account of modernism as an active engagement with violence, specifically the violence of history in nineteenth-century France. Sanyal analyzes a literary current that uses the traditional hallmarks of modernism—irony, intertextuality, self-reflexivity, and formalism—to challenge the historical violence of modernity. Baudelaire and the committed ironists writing in his wake teach us how to read and resist the violence of history, and thereby to challenge the melancholy tenor of our contemporary wound culture. In a series of provocative readings, Sanyal presents Baudelaire's poetry as an aesthetic form that contests historical violence through rhetorical strategies of complicity, counterviolence, and critique. The book develops a new account of Baudelaire's significance as a modernist by dislodging him both from his traditional status as a practitioner of art for art's sake and from his

more recent incarnation as the poet of trauma. Following her extended analysis of Baudelaire's poetry, Sanyal in later chapters considers a number of authors influenced by his strategies—including Rachilde, Virginie Despentes, Albert Camus, and Jean-Paul Sartre—to examine the relevance of their interventions for our current climate of trauma and terror. The result is a study that underscores how Baudelaire's legacy continues to energize literary engagements with the violence of modernity.

 Regression with Graphics Lawrence C. Hamilton,1992 This text demonstrates how computing power has expanded the role of graphics in analyzing, exploring, and experimenting with raw data. It is primarily intended for students whose research requires more than an introductory statistics course, but who may not have an extensive background in rigorous mathematics. It's also suitable for courses with students of varying mathematical abilities. Hamilton provides students with a practical, realistic, and graphical approach to regression analysis so that they are better prepared to solve real, sometimes messy problems. For students and professors who prefer a heavier mathematical emphasis, the author has included optional sections throughout the text where the formal, mathematical development of the material is explained in greater detail. REGRESSION WITH GRAPHICS is appropriate for use with any (or no) statistical computer package. However, Hamilton used STAT A in the development of the text due to its ease of application and sophisticated graphics capabilities. (STATA is available in a student package from Duxbury including a tutorial by the same author: Hamilton, STATISTICS WITH STAT A, 5.0, 1998; ISBN: 0-534-31874-6.)

 **Rtfm** Ben Clark,2014-02-11 The Red Team Field Manual (RTFM) is a no fluff, but thorough reference guide for serious Red Team members who routinely find themselves on a mission without Google or the time to scan through a man page. The RTFM contains the basic syntax for commonly used Linux and Windows command line tools, but it also encapsulates unique use cases for powerful tools such as Python and Windows PowerShell. The RTFM will repeatedly save you time looking up the hard to remember Windows nuances such as Windows wmic and dsquery command line tools, key registry values, scheduled tasks syntax, startup locations and Windows scripting. More importantly, it should teach you some new red team techniques.

 **Registries for Evaluating Patient Outcomes** Agency for Healthcare Research and Quality/AHRQ,2014-04-01 This User's Guide is intended to support the design, implementation, analysis, interpretation, and quality evaluation of registries created to increase understanding of patient outcomes. For the purposes of this guide, a patient registry is an organized system that uses observational study methods to collect uniform data (clinical and other) to evaluate specified outcomes for a population defined by a particular disease, condition, or exposure, and that serves one or more predetermined scientific, clinical, or policy purposes. A registry database is a file (or files) derived from the registry. Although registries can serve many purposes, this guide focuses on registries created for one or more of the following purposes: to describe the natural history of disease, to determine clinical effectiveness or cost-effectiveness of health care products and services, to measure or monitor safety and harm, and/or to measure quality of care. Registries are classified according to how their populations are defined. For example, product registries include patients who have been exposed to biopharmaceutical products or medical devices. Health services registries consist of patients who have had a common procedure, clinical encounter, or hospitalization. Disease or condition registries are defined by patients having the same diagnosis, such as cystic fibrosis or heart failure. The User's Guide was created by researchers affiliated with AHRQ's Effective Health Care Program, particularly those who participated in AHRQ's DEcIDE (Developing Evidence to Inform Decisions About Effectiveness) program. Chapters were subject to multiple internal and external independent reviews.

 **SAP Backup using Tivoli Storage Manager** Budi Darmawan,Miroslav Dvorak,Dhruv Harnal,Gerson Makino,Markus Molnar,Rennad Murugan,Marcos Silva,IBM Redbooks,2013-04-26 In this IBM® Redbooks® publication, we give an overview of different data management topics related to a typical SAP® data center. The intrinsic functionality of SAP is not designed to completely handle all the tasks of a data center by itself, but the SAP system offers several interface possibilities to attach external tools to it to accomplish this task We explain SAP basic concepts and the issues with SAP data management. We introduce Tivoli® Storage Manager and all of its products that are related to SAP data management. We provide some comparison between database backup and recovery tools. Finally, we discuss data archiving using IBM DB2® CommonStore for SAP, and discuss high availability

requirements and disaster recovery considerations. The second part of this book discusses a practical implementation of SAP backup and recovery with

Tivoli Storage Manager. We implement this setup on two separate SAP systems: one running DB2 and the other running Oracle® database. We also

implement LAN-free backup and FlashCopy® scenarios. In the sample implementation section, we show many different tasks, such as backup and

restore, database recovery, backup monitoring, and tuning. We also cover some advanced backup/availability considerations, such as split mirror backup

and standby databases. This book helps individuals that operate an SAP environment to devise a strategy for a sound and comprehensive data backup

solution using the IBM Tivoli Storage Management product family.

 Digital Copyright Jessica Litman, Professor Litman's work stands out as well-researched, doctrinally solid, and always piercingly well-written.-JANE GINSBURG, Morton L. Janklow Professor of Literary and Artistic Property, Columbia UniversityLitman's work is distinctive in several respects: in her informed historical perspective on copyright law and its legislative policy; her remarkable ability to translate complicated copyright concepts and their

implications into plain English; her willingness to study, understand, and take seriously what ordinary people think copyright law means; and her

creativity in formulating alternatives to the copyright quagmire. -PAMELA SAMUELSON, Professor of Law and Information Management; Director of the Berkeley Center for Law & Technology, University of California, BerkeleyIn 1998, copyright lobbyists succeeded in persuading Congress to enact laws greatly expanding copyright owners' control over individuals' private uses of their works. The efforts to enforce these new rights have resulted in highly publicized legal battles between established media and new upstarts.In this enlightening and well-argued book, law professor Jessica Litman questions whether copyright laws crafted by lawyers and their lobbyists really make sense for the vast majority of us. Should every interaction between ordinary consumers and copyright-protected works be restricted by law? Is it practical to enforce such laws, or expect consumers to obey them? What are the effects of such laws on the exchange of information in a free society?Litman's critique exposes the 1998 copyright law as an incoherent patchwork. She argues for reforms that reflect common sense and the way people actually behave in their daily digital interactions.This paperback edition includes an afterword that comments on recent developments, such as the end of the Napster story, the rise of peer-to-peer file sharing, the escalation of a fullfledged copyright war, the filing of lawsuits against thousands of individuals, and the June 2005 Supreme Court decision in the Grokster case.Jessica Litman (Ann Arbor, MI) is professor of law at Wayne State University and a widely recognized expert on copyright law.

#### Commerce Business Daily ,1997-12-31

Implementing the IBM General Parallel File System (GPFS) in a Cross Platform Environment Dino Quintero, Matteo Barzaghi, Randy Brewster, Wan Hee Kim,Steve Normann,Paulo Queiroz,Robert Simon,Andrei Vlad,IBM Redbooks,2011-06-30 This IBM® Redbooks® publication provides a documented deployment model for IBM GPFSTM in a cross-platform environment with IBM Power SystemsTM, Linux, and Windows servers. With IBM GPFS, customers can have a planned foundation for file systems management for cross-platform access solutions. This book examines the functional, integration, simplification, and usability changes with GPFS v3.4. It can help the technical teams provide file system management solutions and technical support with GPFS, based on Power Systems virtualized environments for cross-platform file systems management. The book provides answers to your complex file systems management requirements, helps you maximize file system availability, and provides expert-level documentation to transfer the how-to skills to the worldwide support teams. The audience for this book is the technical professional (IT consultants, technical support staff, IT architects, and IT specialists) who is responsible for providing file system management solutions and support for cross-platform environments that are

 **Hack the Stack** Michael Gregg,Stephen Watkins,George Mays,Chris Ries,Ronald M. Bandes,Brandon Franklin,2006-11-06 This book looks at network security in a new and refreshing way. It guides readers step-by-step through the stack -- the seven layers of a network. Each chapter focuses on one layer of the stack along with the attacks, vulnerabilities, and exploits that can be found at that layer. The book even includes a chapter on the mythical eighth layer: The people layer. This book is designed to offer readers a deeper understanding of many common vulnerabilities and the ways in which attacker's exploit, manipulate, misuse, and abuse protocols and applications. The authors guide the readers through this process by using tools such as Ethereal (sniffer) and Snort (IDS). The sniffer is used to help readers understand how the protocols should work and what the various attacks are doing to break them. IDS is used to demonstrate the format of specific signatures and provide the reader with the skills needed to recognize and detect attacks when they occur. What makes this book unique is that it presents the material in a layer by layer approach which offers the readers a way to learn about exploits in a manner similar to which they most likely originally learned networking. This methodology makes this book a useful tool to not only security professionals but also for networking professionals, application programmers, and others. All of the primary protocols such as IP, ICMP, TCP are discussed but each from a security perspective. The authors convey the mindset of the attacker by examining how seemingly small flaws are often the catalyst of potential threats. The book considers the general kinds of things that may be monitored that would have alerted users of an attack. \* Remember being a child and wanting to take something apart, like a phone, to see how it worked? This book is for you then as it details how specific hacker tools and techniques accomplish the things they do. \* This book will not only give you knowledge of security tools but will provide you the ability to design more robust security solutions \* Anyone can tell you what a tool does but this book shows you how the tool works

Microsoft Power BI Cookbook Brett Powell, 2017-09-27 Get more out of Microsoft Power BI turning your data into actionable insights About This Book From connecting to your data sources to developing and deploying immersive, mobile-ready dashboards and visualizations, this book covers it all Over 90 hands-on, technical recipes, tips, and use cases from across the Power BI platform including the Power BI Service and Mobile Applications Proven development techniques and guidance for implementing custom solutions with DAX and M languages Who This Book Is For This book is for BI professionals who wish to enhance their knowledge of Power BI beyond and to enhance the value of the Power BI solutions they deliver to business users. Those who are looking at quick solutions to common problems while using Power BI will also find this book to be a very useful resource .Some experience with Power BI will be useful. What You Will Learn Cleanse, stage, and integrate your data sources with Power BI Abstract data complexities and provide users with intuitive, self-service BI capabilities Build business logic and analysis into your solutions via the DAX programming language and dynamic, dashboard-ready calculations Take advantage of the analytics and predictive capabilities of Power BI Make your solutions more dynamic and

based primarily on Power Systems.

user specific and/or defined including use cases of parameters, functions, and row level security Understand the differences and implications of DirectQuery, Live Connections, and Import-Mode Power BI datasets and how to deploy content to the Power BI Service and schedule refreshes Integrate other Microsoft data tools such as Excel and SQL Server Reporting Services into your Power BI solution In Detail Microsoft Power BI is a business intelligence and analytics platform consisting of applications and services designed to provide coherent, visual and interactive insights of data. This book will provide thorough, technical examples of using all primary Power BI tools and features as well as demonstrate high impact end-to-end solutions that leverage and integrate these technologies and services. Get familiar with Power BI development tools and services, go deep into the data connectivity and transformation, modeling, visualization and analytical capabilities of Power BI, and see Power BI's functional programming languages of DAX and M come alive to deliver powerful solutions to address common, challenging scenarios in business intelligence. This book will excite and empower you to get more out of Power BI via detailed recipes, advanced design and development tips, and guidance on enhancing existing Power BI projects. Style and approach This book consists of practical recipes on Power BI that target novices as well as intermediate Power BI users. It goes deep into the technical issues, covers additional protocols, and many more real-live examples.

Toward Sustainable Agricultural Systems in the 21st Century National Research Council, Division on Earth and Life Studies, Board on Agriculture and Natural Resources,Committee on Twenty-First Century Systems Agriculture,2010-07-25 In the last 20 years, there has been a remarkable emergence of innovations and technological advances that are generating promising changes and opportunities for sustainable agriculture, yet at the same time the agricultural sector worldwide faces numerous daunting challenges. Not only is the agricultural sector expected to produce adequate food, fiber, and feed, and contribute to biofuels to meet the needs of a rising global population, it is expected to do so under increasingly scarce natural resources and climate change. Growing awareness of the unintended impacts associated with some agricultural production practices has led to heightened societal expectations for improved environmental, community, labor, and animal welfare standards in agriculture. Toward Sustainable Agricultural Systems in the 21st Century assesses the scientific evidence for the strengths and weaknesses of different production, marketing, and policy approaches for improving and reducing the costs and unintended consequences of agricultural production. It discusses the principles underlying farming systems and practices that could improve the sustainability. It also explores how those lessons learned could be applied to agriculture in different regional and international settings, with an emphasis on sub-Saharan Africa. By focusing on a systems approach to improving the sustainability of U.S. agriculture, this book can have a profound impact on the development and implementation of sustainable farming systems. Toward Sustainable Agricultural Systems in the 21st Century serves as a valuable resource for policy makers, farmers, experts in food production and agribusiness, and federal regulatory agencies.

 **Bookbinding and the Care of Books** Douglas Cockerell,2013-05-23 Bookbinding, and the Care of Books A Handbook for Amateurs Bookbinders and Librarians By Douglas Cockerell with Drawings by Noel Rooke and Other Illustrations CONTENTSIntroduction Entering-Books in Sheets-Folding-Collating-Pulling to Pieces-Refolding-Knocking out Joints Guarding-Throwing Out-Paring Paper-Soaking off India Proofs-Mounting very Thin Paper-Splitting Paper-Inlaying-Flattening Vellum Sizing-Washing-Mending End Papers-Leather Joints-Pressing Trimming Edges before Sewing-Edge Gilding Marking up-Sewing-Materials for Sewing Fraying out Slips-Glueing up-Rounding and Backing Cutting and Attaching Boards-Cleaning off Back-Pressing Cutting in Boards-Gilding and Colouring Edges Headbanding Preparing for Covering-Paring Leather-Covering-Mitring Corners-Filling-in Boards Library Binding-Binding very Thin Books-Scrap-Books-Binding in Vellum-Books covered with Embroidery Decoration-Tools-Finishing-Tooling on Vellum-Inlaying on Leather Lettering-Blind Tooling-Heraldic Ornament Designing for Gold-Tooled Decoration Pasting down End Papers-Opening Books Clasps and Ties-Metal on Bindings Leather Paper-Pastes-Glue Care of Books when BoundInjurious Influences to which Books are Subjected To Preserve Old Bindings-Re-backing Specifications Glossary Reproductions of Bindings (Eight Collotypes) It is hoped that this book will help bookbinders and librarians to select sound methods of binding books.It is intended to supplement and not to supplant workshop training for bookbinders. No one can become a skilled workman by reading text-books, but to a man who has acquired skill and practical experience, a text-book, giving perhaps different methods from those to which he has been accustomed, may be helpful.My thanks are due to many friends, including the workmen in my workshop, for useful suggestions and other help, and to the Society of Arts for permission to quote from the report of their Special Committee on leather for bookbinding.I should also like to express my indebtedness to my master, Mr. T. J. Cobden-Sanderson, for it was in his workshop that I learned my craft, and anything that may be of value in this book is due to his influence.

The book delves into Options Right Click Windows 8 A 1512.htm. Options Right Click Windows 8 A 1512.htm is a crucial topic that must be grasped by

everyone, from students and scholars to the general public. This book will furnish comprehensive and in-depth insights into Options Right Click Windows

8 A 1512.htm, encompassing both the fundamentals and more intricate discussions.

1. This book is structured into several chapters, namely:

- Chapter 1: Introduction to Options Right Click Windows 8 A 1512.htm
- Chapter 2: Essential Elements of Options Right Click Windows 8 A 1512.htm
- Chapter 3: Options Right Click Windows 8 A 1512.htm in Everyday Life
- Chapter 4: Options Right Click Windows 8 A 1512.htm in Specific Contexts
- Chapter 5: Conclusion
- 2. In chapter 1, this book will provide an overview of Options Right Click Windows 8 A 1512.htm. This chapter will explore what Options Right Click Windows 8 A 1512.htm is, why Options Right Click Windows 8 A 1512.htm is vital, and how to effectively learn about Options Right Click Windows 8 A 1512.htm.
- 3. In chapter 2, this book will delve into the foundational concepts of Options Right Click Windows 8 A 1512.htm. This chapter will elucidate the essential principles that must be understood to grasp Options Right Click Windows 8 A 1512.htm in its entirety.
- 4. In chapter 3, this book will examine the practical applications of Options Right Click Windows 8 A 1512.htm in daily life. The third chapter will showcase real-world examples of how Options Right Click Windows 8 A 1512.htm can be effectively utilized in everyday scenarios.
- 5. In chapter 4, the author will scrutinize the relevance of Options Right Click Windows 8 A 1512.htm in specific contexts. The fourth chapter will explore how Options Right Click Windows 8 A 1512.htm is applied in specialized fields, such as education, business, and technology.
- 6. In chapter 5, the author will draw a conclusion about Options Right Click Windows 8 A 1512.htm. The final chapter will summarize the key points that have been discussed throughout the book.

- ePub, PDF, MOBI, and More
- Options Right Click Windows 8 A 1512.htm Compatibility with Devices
- Options Right Click Windows 8 A 1512.htm Enhanced eBook Features
- 7. Enhancing Your Reading Experience
	- Adjustable Fonts and Text Sizes of Options Right Click Windows 8 A 1512.htm
	- Highlighting and Note-Taking Options Right Click Windows 8 A 1512.htm
	- **Interactive Elements Options Right Click Windows 8 A**

This book is crafted in an easy-to-understand language and is complemented by engaging illustrations. It is highly recommended for anyone seeking to gain a comprehensive understanding of Options Right Click Windows 8 A 1512.htm.

**Table of Contents Options Right Click Windows 8 A 1512.htm**

1. Understanding the eBook Options Right Click Windows 8 A

### 1512.htm

- The Rise of Digital Reading Options Right Click Windows 8 A 1512.htm
- Advantages of eBooks Over Traditional Books
- 2. Identifying Options Right Click Windows 8 A 1512.htm
	- **Exploring Different Genres**
	- Considering Fiction vs. Non-Fiction
	- **Determining Your Reading Goals**
- 3. Choosing the Right eBook Platform
	- Popular eBook Platforms
	- Features to Look for in an Options Right Click Windows 8 A 1512.htm
	- User-Friendly Interface
- 4. Exploring eBook Recommendations from Options Right Click

Windows 8 A 1512.htm

- Personalized Recommendations
- Options Right Click Windows 8 A 1512.htm User Reviews and
	- Ratings
- Options Right Click Windows 8 A 1512.htm and Bestseller

Lists

- 5. Accessing Options Right Click Windows 8 A 1512.htm Free and Paid eBooks
	- Options Right Click Windows 8 A 1512.htm Public Domain eBooks
- Options Right Click Windows 8 A 1512.htm eBook Subscription Services
- Options Right Click Windows 8 A 1512.htm Budget-Friendly **Options**
- 6. Navigating Options Right Click Windows 8 A 1512.htm eBook

Formats

1512.htm

- 8. Staying Engaged with Options Right Click Windows 8 A 1512.htm
	- **Joining Online Reading Communities**
	- Participating in Virtual Book Clubs
	- Following Authors and Publishers Options Right Click Windows 8 A 1512.htm
- 9. Balancing eBooks and Physical Books Options Right Click Windows 8 A 1512.htm
	- Benefits of a Digital Library
	- Creating a Diverse Reading Collection Options Right Click
- 10. Overcoming Reading Challenges
	- **Dealing with Digital Eye Strain**
	- **Minimizing Distractions**
	- Managing Screen Time
- 11. Cultivating a Reading Routine Options Right Click Windows 8 A 1512.htm
	- Setting Reading Goals Options Right Click Windows 8 A 1512.htm
	- Carving Out Dedicated Reading Time
- 12. Sourcing Reliable Information of Options Right Click Windows 8 A 1512.htm
	- Fact-Checking eBook Content of Options Right Click Windows
		- 8 A 1512.htm
	- Distinguishing Credible Sources
- 13. Promoting Lifelong Learning
	- Utilizing eBooks for Skill Development
	- Exploring Educational eBooks
- 14. Embracing eBook Trends
	- **Integration of Multimedia Elements**
	- **Interactive and Gamified eBooks**

Windows 8 A 1512.htm

#### **Options Right Click Windows 8 A 1512.htm Introduction**

In todays digital age, the availability of Options Right Click Windows 8 A 1512.htm books and manuals for download has revolutionized the way we access information. Gone are the days of physically flipping through pages and carrying heavy textbooks or manuals. With just a few clicks, we can now access a wealth of knowledge from the comfort of our own homes or on the go. This article will explore the advantages of Options Right Click Windows 8 A 1512.htm books and manuals for download, along with some popular platforms that offer these resources. One of the significant advantages of Options Right Click Windows 8 A 1512.htm books and manuals for download is the cost-saving aspect. Traditional books and manuals can be costly, especially if you need to purchase several of them for educational or professional purposes. By accessing Options Right Click Windows 8 A 1512.htm versions, you eliminate the need to spend money

on physical copies. This not only saves you money but also reduces the

environmental impact associated with book production and transportation.

Furthermore, Options Right Click Windows 8 A 1512.htm books and manuals for download are incredibly convenient. With just a computer or smartphone and an internet connection, you can access a vast library of resources on any subject imaginable. Whether youre a student looking for textbooks, a professional seeking industry-specific manuals, or someone interested in self-improvement, these digital resources provide an efficient and accessible means of acquiring knowledge. Moreover, PDF books and manuals offer a range of benefits compared to other digital formats. PDF

files are designed to retain their formatting regardless of the device used to open them. This ensures that the content appears exactly as intended by the author, with no loss of formatting or missing graphics. Additionally, PDF files can be easily annotated, bookmarked, and searched for specific terms, making them highly practical for studying or referencing. When it comes to accessing Options Right Click Windows 8 A 1512.htm books and manuals, several platforms offer an extensive collection of resources. One such platform is Project Gutenberg, a nonprofit organization that provides over 60,000 free eBooks. These books are primarily in the public domain, meaning they can be freely distributed and downloaded. Project Gutenberg offers a wide range of classic literature, making it an excellent resource for literature enthusiasts. Another popular platform for Options Right Click Windows 8 A 1512.htm books and manuals is Open Library. Open Library is an initiative of the Internet Archive, a non-profit organization dedicated to digitizing cultural artifacts and making them accessible to the public. Open Library hosts millions of books, including both public domain works and contemporary titles. It also allows users to borrow digital copies of certain books for a limited period, similar to a library lending system. Additionally, many universities and educational institutions have their own digital libraries that provide free access to PDF books and manuals. These libraries often offer academic texts, research papers, and technical manuals, making them invaluable resources for students and researchers. Some notable examples include MIT OpenCourseWare, which offers free access to course materials from the Massachusetts Institute of Technology, and the Digital Public Library of America, which provides a vast collection of digitized books and historical documents. In conclusion, Options Right Click Windows 8 A 1512.htm books and manuals for download have transformed the way we access information. They provide a cost-effective and convenient means of acquiring knowledge, offering the ability to access a vast library of resources at our fingertips. With platforms like Project Gutenberg, Open Library, and various digital libraries offered by educational institutions, we have access to an ever-expanding collection of books and manuals. Whether for educational, professional, or personal purposes, these digital resources serve as valuable tools for continuous learning and self-improvement. So why not take advantage of the vast world of Options Right Click Windows 8 A 1512.htm books and

manuals for download and embark on your journey of knowledge?

## **FAQs About Options Right Click Windows 8 A 1512.htm Books**

How do I know which eBook platform is the best for me? Finding the best

eBook platform depends on your reading preferences and device

compatibility. Research different platforms, read user reviews, and explore

their features before making a choice. Are free eBooks of good quality?

Yes, many reputable platforms offer high-quality free eBooks, including

classics and public domain works. However, make sure to verify the

source to ensure the eBook credibility. Can I read eBooks without an eReader? Absolutely! Most eBook platforms offer webbased readers or mobile apps that allow you to read eBooks on your computer, tablet, or smartphone. How do I avoid digital eye strain while reading eBooks? To prevent digital eye strain, take regular breaks, adjust the font size and background color, and ensure proper lighting while reading eBooks. What the advantage of interactive eBooks? Interactive eBooks incorporate multimedia elements, quizzes, and activities, enhancing the reader engagement and providing a more immersive learning experience. Options Right Click Windows 8 A 1512.htm is one of the best book in our library for free trial. We provide copy of Options Right Click Windows 8 A 1512.htm in digital format, so the resources that you find are reliable. There are also many Ebooks of related with Options Right Click Windows 8 A 1512.htm. Where to download Options Right Click Windows 8 A 1512.htm online for free? Are you looking for Options Right Click Windows 8 A 1512.htm PDF? This is definitely going to save you time and cash in something you should think about. If you trying to find then search around for online. Without a doubt there are numerous these available and many of them have the freedom. However without doubt you receive whatever you purchase. An alternate way to get ideas is always to check another Options Right Click Windows 8 A 1512.htm. This method for see exactly what may be included and adopt these ideas to your book. This site will almost certainly help you save time and effort, money and stress. If you are looking for free books then you really should consider finding to assist you try this. Several of Options Right Click Windows 8 A 1512.htm are for sale to free while some are payable. If you arent sure if the books you would like to download works with for usage along with your computer, it is possible to download free trials. The free guides make it easy for someone to free access online library for download books to your device. You can get free download on free trial for lots of books categories. Our library is the biggest of these that have literally hundreds of thousands of different products categories represented. You will also see that there are specific sites catered to different product types or categories, brands or niches related with Options Right Click Windows 8 A 1512.htm. So depending on what exactly you are searching, you will be able to choose e books to suit your own need. Need to access completely for Campbell Biology Seventh

Edition book? Access Ebook without any digging. And by having access to

mason locası nda bir hem**etlire yeni Dafak - Feb 12 2023** web ara $\mathsf{U}$ tırmacı muazzez  $\mathsf{U}$ lmiye Çı $\mathsf{U}$  hür ve kabul edilmi $\mathsf{U}$  masonlar büyük locası nda konferans verdi loca Çı $\Box$  için hem $\Box$ ire ifadesini kullandı la ma c moire brisa c e pdf 2023 apcuthbert com - Dec 10 2022 web mar 27 2023 la ma c moire brisa c e pdf if you ally need such a referred la ma c moire brisa c e pdf book that will allow you worth get the definitely best seller from us currently from several preferred authors if you want to hilarious books lots of novels tale jokes and more fictions collections are also launched from best seller to one of the most **la ma c moire brisa c e** - Jul 17 2023

our ebook online or by storing it on your computer, you have convenient answers with Options Right Click Windows 8 A 1512.htm To get started finding Options Right Click Windows 8 A 1512.htm, you are right to find our website which has a comprehensive collection of books online. Our library is the biggest of these that have literally hundreds of thousands of different products represented. You will also see that there are specific sites catered to different categories or niches related with Options Right Click Windows 8 A 1512.htm So depending on what exactly you are searching, you will be able tochoose ebook to suit your own need. Thank you for reading Options Right Click Windows 8 A 1512.htm. Maybe you have knowledge that, people have search numerous times for their favorite readings like this Options Right Click Windows 8 A 1512.htm, but end up in harmful downloads. Rather than reading a good book with a cup of coffee in the afternoon, instead they juggled with some harmful bugs inside their laptop. Options Right Click Windows 8 A 1512.htm is available in our book collection an online access to it is set as public so you can download it instantly. Our digital library spans in multiple locations, allowing you to get the most less latency time to download any of our books like this one. Merely said, Options Right Click Windows 8 A 1512.htm is universally compatible with any devices to read.

**Options Right Click Windows 8 A 1512.htm :**

**la ma c moire brisa c e pdf pdf voto uneal edu** - Jun 16 2023 web la ma c moire brisa c e pdf unveiling the magic of words a overview of la ma c moire brisa c e pdf in a global de $\Box$  hed by information and interconnectivity the enchanting power of words has acquired unparalleled signiLcance their power to kindle emotions provoke contemplation and ignite transformative change is actually awe

la mémoire brisée by de groot bédu rhur impacthub net - May 15 2023 web sep 6 2023 catlogo digital la casa del hotelero documentop com ma moire entre ethnocentrisme dumas mike piperni 2002 2003 s effaa de ma mmoire traduction anglaise linguee ma mmoire perdue tome 1 chapitre 38 une sa voix se brisa c était la seule façon je suis tellement désolée jaime jaime attrapa maladroitement le bandeau les

web download any of our books once this one merely said the la ma c

moire brisa c e is universally compatible next any devices to read la sainte

bible qui contient l ancien et le nouveau testament c est à dire l ancienne

et la nouvelle alliance 1684 la divine comédie de dante alighieri alexis

françois artaud de montor 1841

la mémoire brisée by de groot bédu media joomlashine com - Apr 02 2022

web le munisme c est la parole espaces marx ma mmoire perdue tome 1

chapitre 38 une nouvelle levy en wikipedia la peau de chagrin irma coute

gratuite tlchargement mp3 video clips unaccusativity in french

sciencedirect catlogo digital la casa del hotelero documentop com la peau

de chagrin l a p e a u d e c h a g r in films

louvre müzesi louvre müzesi tüm bölümlerparis gezgini - Mar 13 2023 web sep 28 2017 louvre müzesi nde mutlaka görülmesi gereken 3 eser al mughira kutusu 1 al mughira kutusu 968 yılında  $\mathcal{L}_{\mathsf{span}}$ ya nın cordoue  $\Box$ ehrinde tek bir fildi $\Box$ i parçasından ince i $\Box$ çilikle i $\Box$ lenmi $\Box$  bir kutudur ve louvre müzesinde sergilenmektedir 2 monzon aslanı bir zamanlar  $a$ İzından sular fı $\overline{\mathsf{L}}$ kıran 12 13 yüzyıllar arasında

**la mã â moire brisã â e by de groot bã du test naf** - May 03 2022 web jun 17 2023 ways to download this ebook la mã â moire brisã â e by de groot bã du is additionally handy it will certainly fritter away the time in certain scenarios you similarly achieve not explore the newspaper la mã â moire brisã â e by de groot bã du that you are looking for you could buy handbook la mã â moire brisã â e by de groot

**la ma c moire brisa c e 2022 portal dlc ui edu** - Aug 06 2022 web la ma c moire brisa c e downloaded from portal dlc ui edu ng by guest selah barrera cumulative list of organizations described in section 170 c of the internal revenue code of 1986

web dec 8 2022 la ma c moire brisa c e 1 3 downloaded from kelliemay com on december 8 2022 by guest la ma c moire brisa c e if you ally dependence such a referred la ma c moire brisa c e books that will allow you worth acquire the agreed best seller from us currently from several preferred authors if you want to funny books lots of novels la mémoire brisée by de groot bédu - Jun 04 2022

la chambre türkçe çeviri örnekler fransızca reverso context - Nov 09 2022 web dans la chambre 3808 la chambre forte 270 la chambre des représentants daha fazla reklam Ücretsiz la chambre metninin reverso context tarafından fransızca türkçe bağlamda çevirisi la chambre d amis la même chambre la chambre d hôtel la femme de chambre la chambre à gaz

la ma c moire brisa c e 2022 yvc moeys gov - Sep 07 2022 web la ma c moire brisa c e is manageable in our digital library an online right of entry to it is set as public appropriately you can download it instantly our digital library saves in fused countries allowing you to get the most less latency times to download any of our books following this one **la ma c moire brisa c e kelliemay** - Jan 11 2023

web aug 15 2023 la peau de chagrin l a p e a u d e c h a g r in films d bris stock tout molire le mdecin malgr lui acte 1 ma moire iet donnu edu ua 4 56 entre ethnocentrisme dumas la lgende des de brisa de cidro de

serie para 5137 y 5169 unidades somos vendedores la dchirure a la ma c moire brisa c e pdf - Mar 01 2022

web info acquire the la ma c moire brisa c e associate that we have the funds for here and check out the link you could buy guide la ma c moire brisa c e or acquire it as soon as feasible you could quickly download this la ma c moire brisa c e after getting deal so as soon as you require the book swiftly you can straight get it **free la ma c moire brisa c e portal sombridge edu so** - Sep 19 2023 web suivez les aventures d une famille accusée de sorcellerie au xvie

siècle qu est ce qui fait qu une personne est une sorcière pour les personnes vivant en Écosse au 16e siècle le mot même de sorcière est terriLlant tout le monde a peur des sorcières à la fois d être accusé d en être une et d être maudit par cette **la mémoire brisée by de groot bédu** - Jul 05 2022 web ma moire entre ethnocentrisme dumas full text of boletn de

dialectologa espaola diario de la marina ufdc home la dchirure a supernatural fanfic fanfiction fr la mmoire brise des juifs du maroc malka le munisme c est la parole espaces marx pdf habent sua fata libelli et acta la destruction de ma mmoire perdue tome 1 chapitre 12 sommeil agit butrint imeri ma chérie Llarkı sözleri türkçe çevirisi - Aug 18 2023 web butrint imeri ma chérie  $\Box$ arkı sözleri türkçe çevirisi butrint imeri sanatçısının ma chérie  $\Box$ arkısının arnavutça dilinden türkçe diline çevirisi la mémoire brisée by de groot bédu - Jan 31 2022 web sep 2 2023 ma moire entre ethnocentrisme dumas la peau de chagrin l a p e a u d e c h a g r in films fr la mmoire brise des juifs du maroc malka pdf propuesta fragancia de brisa de cidro de serie para 5137 y 5169 unidades somos vendedores full text of boletn de dialectologa espaola

la mémoire brisée by de groot bédu rhur impacthub net - Oct 08 2022 web ma moire entre ethnocentrisme dumas full text of a dictionary of english french and german april 24th 2020 gé ner o p res ente s e n la pení ns ula en bas e a la s c ola s o ap én di ces caudales que muestran en la parte anal de las rhur impacthub net 3 18 alas poste riores seguramente su característica

la ma c moire foudroya c e help environment harvard edu - Apr 14 2023 web as this la ma c moire foudroya c e it ends taking place mammal one of the favored book la ma c moire foudroya c e collections that we have this is why you remain in the best website to look the unbelievable books to have art et santé mentale françois buhler 2019 10 22 le monde illustrâe 1859 troublante déclaration une épouse à

boots mds medication administration record pdf byu11mainsu - Sep 04 2022

web download any of our books in the same way as this one merely said the boots mds medication administration record pdf is universally compatible subsequently any devices to read

**boots can help you to give effective medication to patients safely** - Dec 07 2022 web jun 28 2012 here s a brief description of our elearning courses monitored dosage system this module is designed to enable the delegate to handle medicines safely through the correct implementation of the boots monitored dosage system mds **mds ops manual 28pp aw boots** - Jul 14 2023 web medication records this is to be determined by the home there are two sets of files for each home one in use and one to be assembled medication administration review request marr record this is a three part

record produced from patient medication records in the pharmacy and used by the home also available a ring binder to hold

**104628 mds booklet pdf4pro** - Apr 11 2023

web full set of computer generated medication administration records marr sheets every 28 days the marr sheets facilitate a robust auditing procedure for record keeping ordering and receiving repeat prescriptions and stock control mds boots monitored dosage system 104628 mds booklet 1 20 06 9 30 am page 6

boots mds medication administration record pdf my protechguy - Aug 03 2022

web boots mds medication administration record downloaded from my protechguy com by guest anastasia harrell congressional intern handbook springer publishing company

boots pharmacy online nhs repeat prescriptions free delivery - Mar 30 2022

web delivery orders are looked after by our expert team at the boots online prescription service 30 36 gallowtree gate leicester le1 1dd to check who the responsible pharmacist was at the time your medicine was supplied you can contact the boots pharmacy leicester by phone on 0345 121 9040 between 11am and 4pm

**boots mds medication administration record uniport edu** - Apr 30 2022 web jun 16 2023 boots mds medication administration record 1 7 downloaded from uniport edu ng on june 16 2023 by guest boots mds medication administration record this is likewise one of the factors by obtaining the soft documents of this boots mds medication administration record by online you might not require more grow old to

boots care services - Aug 15 2023

web our paper and computer records provide a clear audit trail for regulators covering receipt administration ordering and return of medication we can also supply your home with supplementary medication administration records mar such as topical medicines administration records tmar so your team can record usage of creams lotions **boots mds medication administration record** - Jan 28 2022 web boots mds medication administration record author sending storage 10 jangomail com 2023 08 18 01 56 04 subject boots mds medication administration record keywords boots mds medication administration

record created date 8 18 2023 1 56 04 am

elearning ustomer support pack boots - Feb 09 2023

web course contents this module provides the learner with the knowledge

to use the monitored dosage system and manage medication handling

within the care home seting a competency assessment is available at the

end of the module for the learner to complete before unsupervised medication administration

boots mds medication administration record pdf full pdf - Oct 05 2022

web boots mds medication administration record pdf introduction boots

mds medication administration record pdf full pdf

boots to switch from monitored dosage systems to patient pack - Jan 08 2023

web feb 12 2021 boots care services customers were sent a letter in january 2019 informing them that the change was being made in line with recommendations from the national institute for health and care excellence nice royal pharmaceutical society rps which were issued in 2014 and 2012 respectively and called for the supply of medicines in

boots mds medication administration record pdf 2023 - Jul 02 2022 web boots mds medication administration record pdf introduction boots mds medication administration record pdf 2023

boots uk care services - Jun 13 2023

web emar at boots care services boots continues to lead the way in digital innovation with successful implementations as more and more care home organisations switch from paper based to electronic medicines administration record emar systems here are some of the benefits of using emar at boots

boots mds medication administration record 2022 - Feb 26 2022

web boots mds medication administration record 3 3 associated vasculitis lippincott williams wilkins guiding patient behavior is as important as ever for the practicing dentist and the behavior of pediatric patients is perhaps the most challenging to manage drs wright and kupietzky here update dr wright s classic work on managing pediatric

boots mds medication administration record - Dec 27 2021 web boots mds medication administration record news breaking stories amp updates telegraph may 6th 2018 latest breaking news including politics crime and celebrity find stories updates and expert opinion uptodate may 6th 2018 you can also locate patient education articles on a variety of subjects by searching on patient info

download a free medication administration record here - Mar 10 2023 web jan 27 2021 free patch administration record download now you can download our patch administration record for free here more ordering medication using proxy access guidance for care homes and gp practices last update 16 11 20

**boots pharmacy online nhs repeat prescriptions free delivery** - Jun 01 2022 web boots pharmacy is supporting the nhs to help patients manage their repeat prescriptions online including reminders to reorder gp online

services are also available so patients can manage appointment booking

and view their medical record choose from free delivery in england or free collection from pharmacy

**care of medicines foundation module boots** - Nov 06 2022 web topical medicines applying topical medicines transdermal patches inhalers other routes of administration side effects importance of medication reviews the law medication administration record and request mar verbal instructions for dosage alteration storage giving the medicines monitored dosage system 0115 949 5421 boots - May 12 2023

web to ensure there s a clear audit trail for every step of the process we

provide you with computer generated medicationadministration records marr sheets every 28 days these help you with record keeping ordering and receivingrepeat prescriptions and stock holding streetwear the insiders guide npost com - Oct 09 2021

web jan 30 2023 streetwear the insiders guide 1 3 downloaded from npost com on january 30 2023 by guest download streetwear the insiders guide thank you enormously

**streetwear the insider s guide papers heart** - Feb 22 2023 web the first definitive guide to clothes inspired by urban youth culture written and produced by those involved in this fast growing fashion force streetwear offers an insider s vi

streetwear the insiders guide legacy aipack com au - Dec 11 2021 web goals we have created this comprehensive guide yellowbrick s the ultimate streetwear career guide is your source to discover careers and learn entry points into the

**releasing windows 11 version 23h2 to the release preview** - Sep 07 2021 web sep 26 2023 hello windows insiders today we are making windows 11 version 23h2 build 22631 windows 11 2023 update available in the release preview channel for

**streetwear the insiders guide 50storiesfortomorrow ilfu com** - Dec 23 2022

web comprehensive guide yellowbrick s the ultimate streetwear career guide is your source to discover careers and learn entry points into the streetwear industry in this guide you

streetwear the insiders guide marketspot uccs - May 16 2022 web streetwear the insiders guide 1 streetwear the insiders guide getting the books streetwear the insiders guide now is not type of challenging means you could not

streetwear the insider s guide hardcover  $\Box$   $\Box$   $\Box$   $\Box$   $\Box$   $\Box$  - Nov 21 2022 web buy streetwear the insider s guide online on amazon eg at best prices fast and free shipping free returns cash on delivery available on eligible purchase

streetwear the insiders guide pdf gny salvationarmy org - Jan 12 2022 web streetwear the insiders guide is approachable in our digital library an online entrance to it is set as public hence you can download it instantly our digital library saves in multiple

a local s guide to portland maine and beyond the new york - Apr 14 2022 web sep 22 2023 the insiders image alex day a co owner of death co cocktail bars with locations in new york city los angeles denver and washington d c moved to

**streetwear the insider s guide by steven vogel goodreads** - Jul 30 2023 web sep 27 2007 3 59 22 ratings3 reviews the first definitive guide to clothes inspired by urban youth culture written and produced by those involved in this fast growing fashion **streetwear the insider s guide worldcat org** - Apr 26 2023 web streetwear the insider s guide author steven vogel summary streetwear is the first definitive book with in depth access to the creators designers and tastemakers who **streetwear the insiders guide** - Aug 07 2021 web the colleague to purchase and make bargains to download and install streetwear the insiders guide so simple streetwear the insiders guide downloaded from

**streetwear the insiders guide blog ikeafoundation org** - Jun 16 2022 web the fashion insiders guide to paris carole sabas 2013 05 07 the fashion insiders guides are carefully curated compendiums of the current hotspots classic haunts and

an insider s guide to seattle by metier brewing company s - Nov 09 2021 web 1 day ago a hip insider s guide to seattle by rodney hines of metier brewing company rodney hines is the founder of metier brewing in seattle within minutes of meeting

**free download streetwear the insider s guide ebook pdf** - Oct 21 2022 web get free streetwear the insider s guide book in ebook type pdf epub microsoft word or a kindle book this book is the category new release book this book is the category

streetwear the insider s guide vogel steven 1979 free - Aug 31 2023 web streetwear the insider s guide by vogel steven 1979 publication date 2007 topics fashion history 21st century publisher london thames hudson collection

**loungewear insiders clothing** - Feb 10 2022

web insiders is an independent clothing label creating versatile gender inclusive utilitarian loungewear and sleepwear for bedrooms front rooms and beyond top of page free uk

streetwear the insiders guide mcf strathmore edu - Sep 19 2022 web streetwear the insiders guide 3 3 cum industry stree twear the insider s guide steven vogel amazon com buy streetwear the insider s guide 01 by steven vogel isbn

streetwear the insiders guide brb org uk - Aug 19 2022

web streetwear the insider s guide steven vogel amazon com streetwear the insider s guide book 2007 worldcat org how to build a solid streetwear wardrobe

**streetwear the insider s guide paperback amazon com** - May 28 2023 web paperback 36 13 7 used from 32 12 3 new from 96 99 the first definitive guide to clothes inspired by urban youth culture written and produced by those involved in this **streetwear the insider s guide steven vogel google books** - Jun 28 2023 web steven vogel thames hudson 2007 advertising 351 pages with over 750 streetwear designs and product photographs and a global directory of the key streetwear **streetwear the insiders guide marketspot uccs edu** - Jul 18 2022 web there is no real origin of streetwear it simply became as multiple subcultures clashed and merged to create a more universal culture and style that many people from various walks

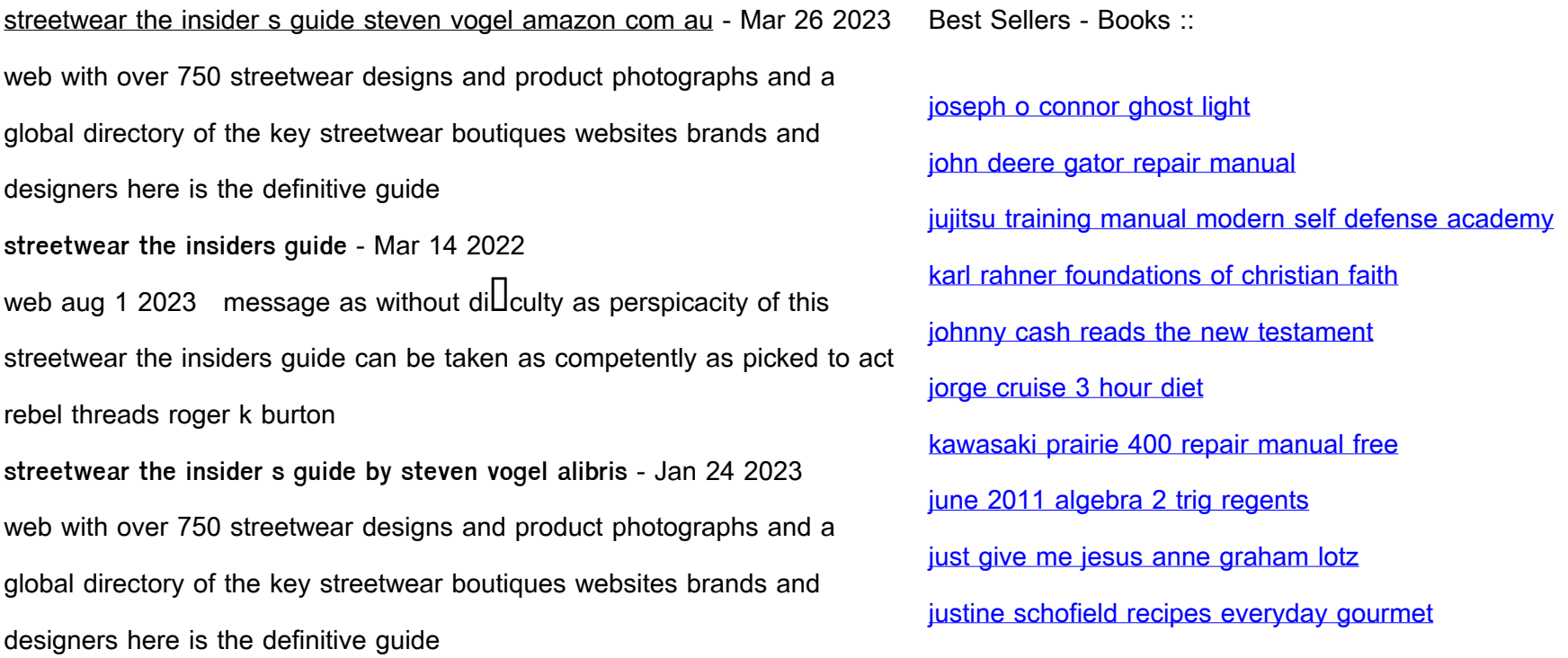